## **DIKTAT MATA KULIAH SOFTWARE TERAPAN II**

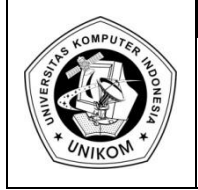

# **BAB XI<br>KOMBINASI LOOKUP DENGAN STRING** THE

*Kombinasi Lookup dengan String*

Kombinasi fungsi Lookup dengan fungsi string (**LEFT, MID dan RIGHT**) dapat dilakukan jika nilai kunci yang ada pada Worskheet anda tidak sama jumlah karakternya dengan ketentuan atau kondisi pada tabel lookup.

Sebagai contohnya, berikut ini adalah kombinasi fungsi Lookup dengan fungsi String.

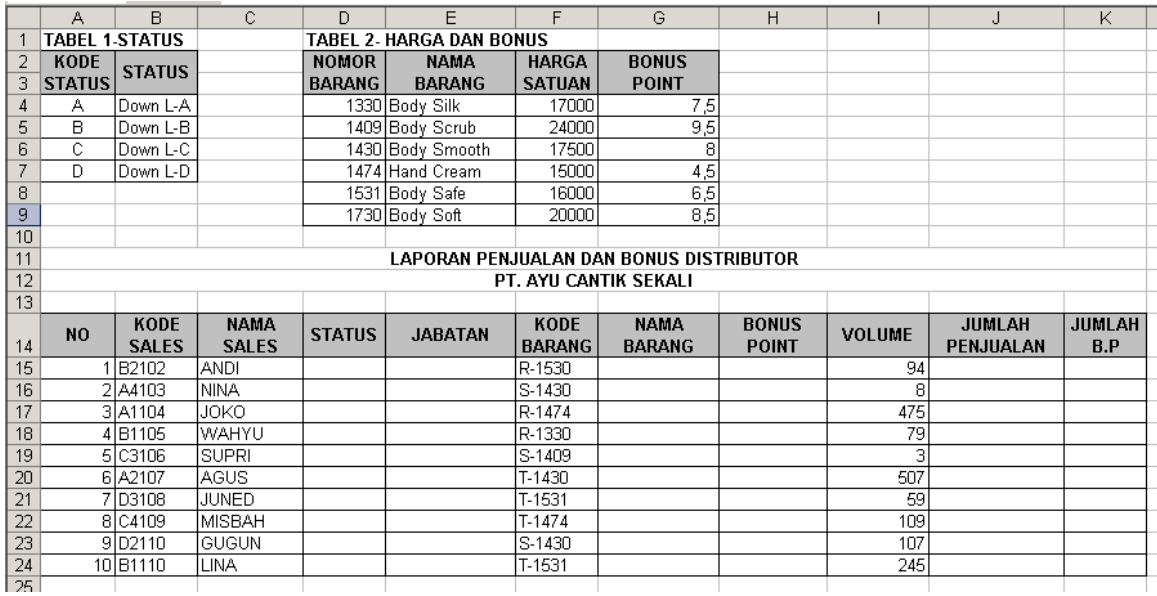

Gambar 1.1 Contoh Kombinasi dari Lookup dan String

Dengan ketentuannya adalah sebagai berikut :

- a. **STATUS**, diperoleh dari karakter pertama **KODE SALES** diambil dari Tabel 1
- b. **JABATAN**, diisikan apabila karakter kedua dari **KODE SALES** adalah :
	- 1 maka Jabatannya adalah Gold
	- 2 maka Jabatannya adalah Senior 1
	- 3 maka Jabatannya adalah Senior 2
	- 4 maka Jabatannya adalah Distributor
- c. **NAMA BARANG** dan **BONUS POINT** , diambil 4 karakter dari kanan pada kolom **KODE KODE BARANG**
- d. **JUMLAH PENJUALAN** yaitu Volume dikalikan Harga Satuan pada Tabel 2
- e. **JUMLAH BP (BONUS POINT)** yaitu Bonus Point dikalikan Volume

#### **Penyelesaiannya :**

#### *STATUS :*

 $=$  VLOOKUP(LEFT(B15;1);TABEL1;2)

#### *JABATAN :*

```
=IF(MID(B15;2;1)="1";"Gold";IF(MID(B15;2;1)="2";"Senior1";IF(MID(B15,2,
1)="3";"Senior 2";"Distributor")))
```
#### *NAMA BARANG :*

 $=$ VLOOKUP(VALUE(RIGHT(F15;4));TABEL2;2;0)

#### *BONUS POINT :*

 $=$ VLOOKUP(VALUE(RIGHT(F15;4));TABEL2;4;0)

#### *JUMLAH PENJUALAN :*

 $=$ I15\*(VLOOKUP(VALUE(RIGHT(F15;4));TABEL2;3;0))

#### *JUMLAH B.P (BONUS POINT)*

#### =H15\*I15

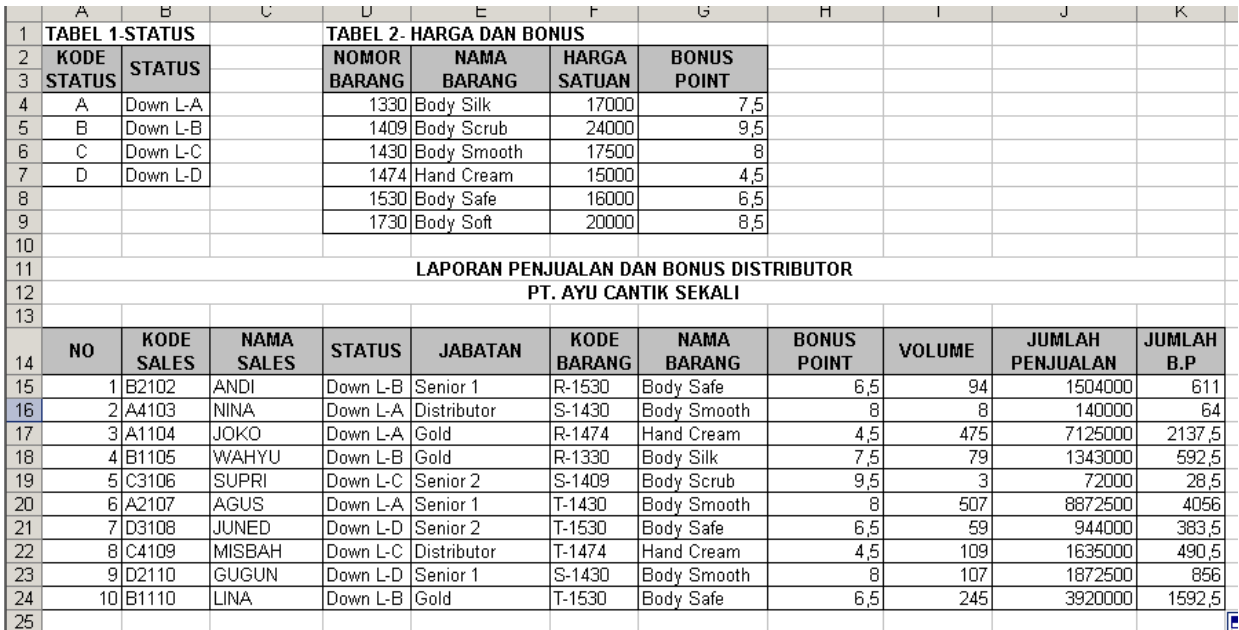

# *Praktikum Bab I*

### Silahkan Anda buat tabel dibawah ini, lalu simpan dengan nama file **Modul1-NIM Anda.xlsx**

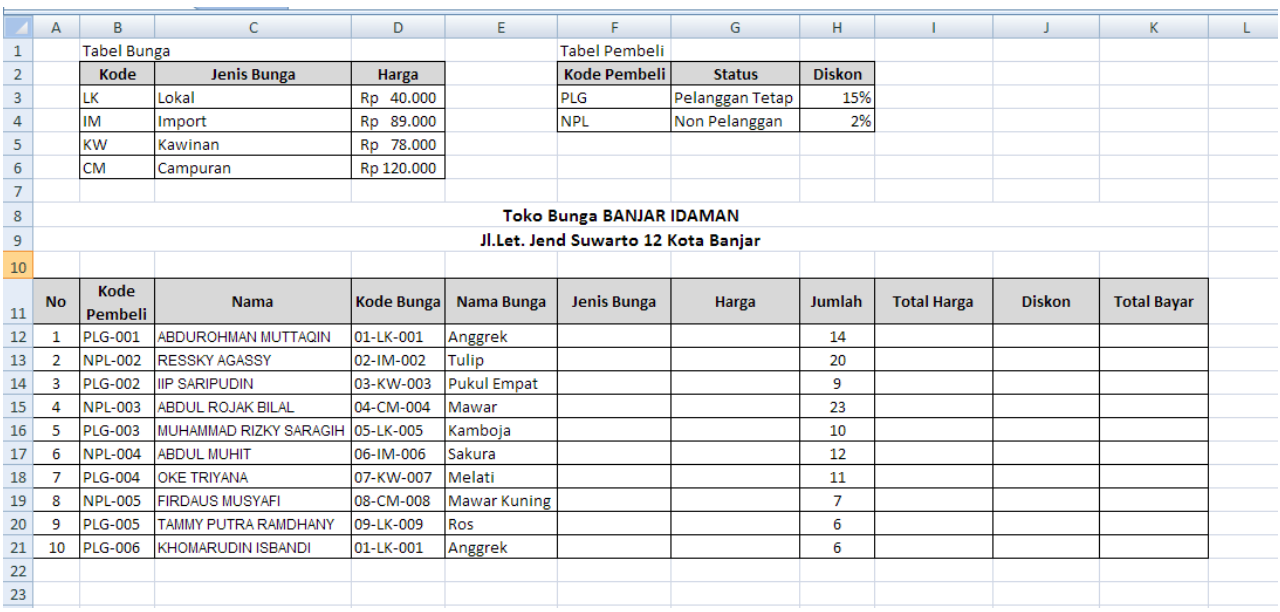

Isi dengan ketentuan :

- a. Jenis Bunga diisi dengan Lookup dari Tabel Bunga
- b. Harga diisi dengan Lookup dari Tabel Bunga
- c. Total Harga diisi dengan Jumlah dikali Harga
- d. Diskon diisi dengan Lookup Diskon dari tabel Pembeli dikali Total Harga
- e. Total Bayar diisi dengan Total Harga dikurangi Diskon
- f. Format data di atas dalam Format Rupiah

#### **Sehingga Hasilnya:**

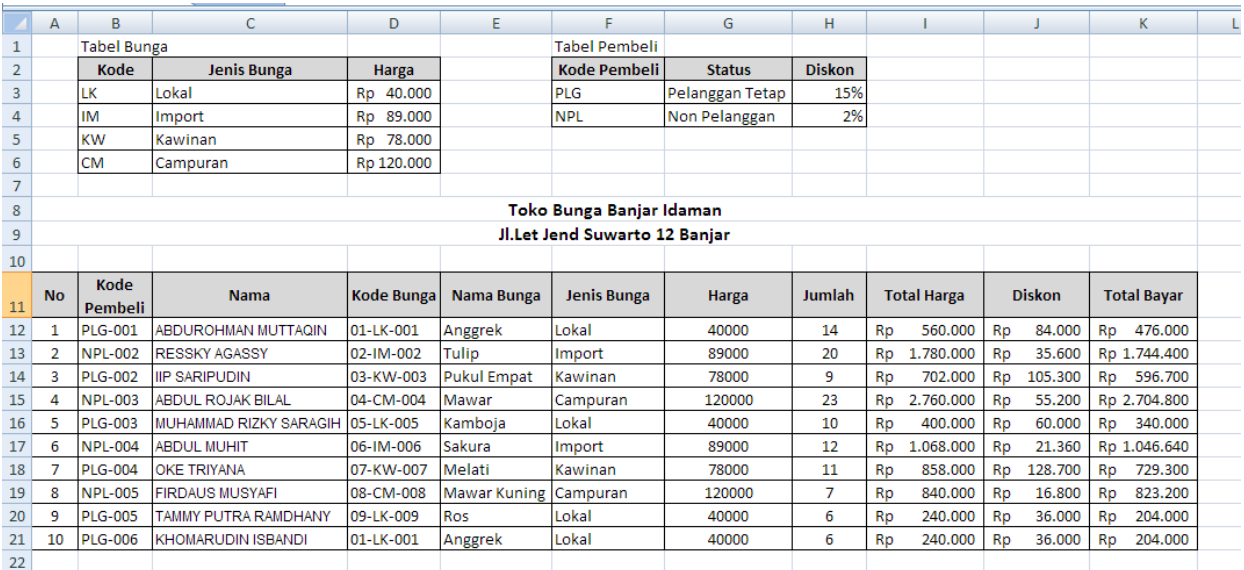